# Introduction to Wikimedia Commons

July 14th 2017 Berlin, Germany **Matti** [[User:MB-one]]

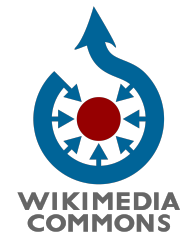

# Agenda

- **Introduction**
- **Goals**
- **Contribution**
- **Photo wishlists**
- **Photo tour**
- Interactive upload session
- Category system **[[Category:**]]

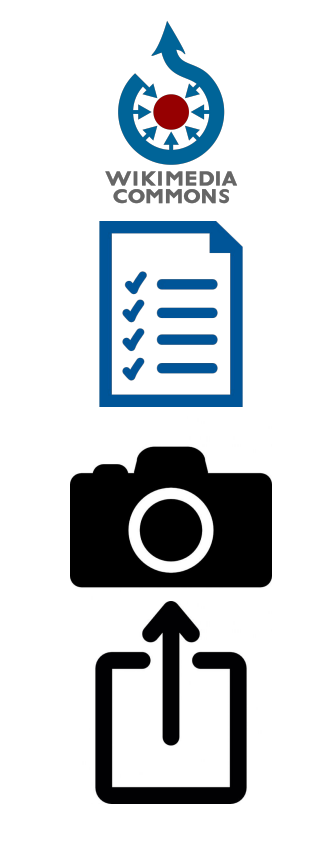

#### Introduction

What is Wikimedia Commons?

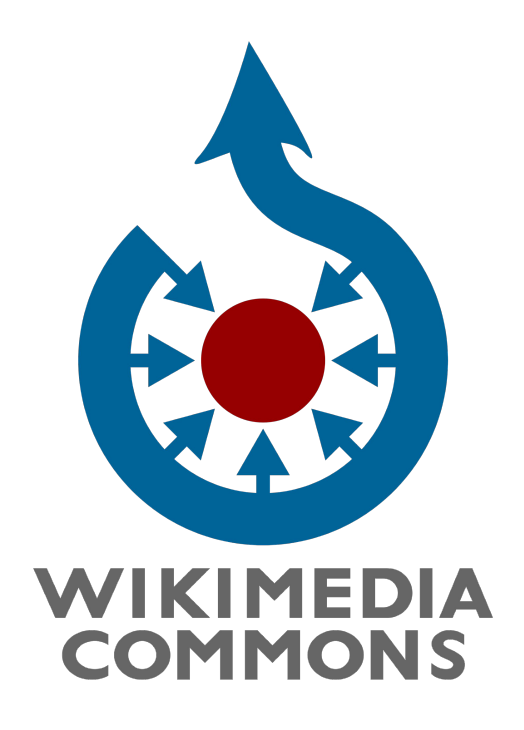

"*[Wikimedia Commons](http://commons.wikimedia.org/wiki/Main_Page) is a database of content that is licensed such that it can be reused outside of Wikimedia projects. Anyone can contribute materials that are in the public domain, Creative Commons-licensed or otherwise available for reuse and based on these contributions, Wikimedia Commons already has over 23.3 million media files available. You can search for items or browse through the available items by media type, subject, location, license, or author."*

<http://guides.library.harvard.edu/wikipedia>

# Aim of Wikimedia Commons

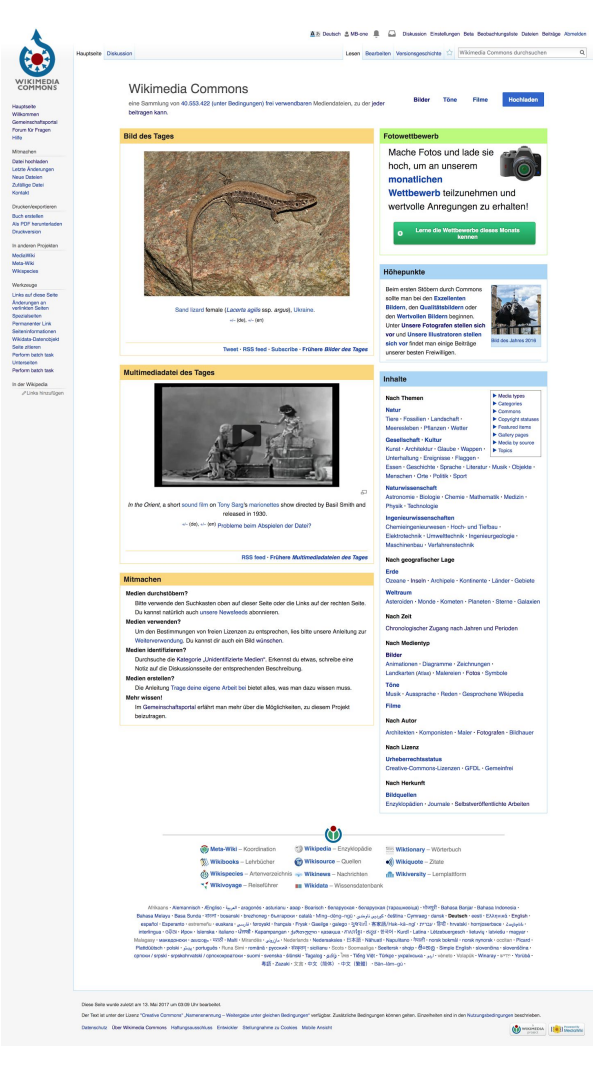

#### [https://commons.wikimedia.org](http://commons.wikimedia.org)

- ... that **makes available** public domain and freely-licensed educational media content **to all**, and
- … that acts as a **common repository** for the various projects of the Wikimedia Foundation.

#### Project pillars (similarities and differences to Wikipedia)

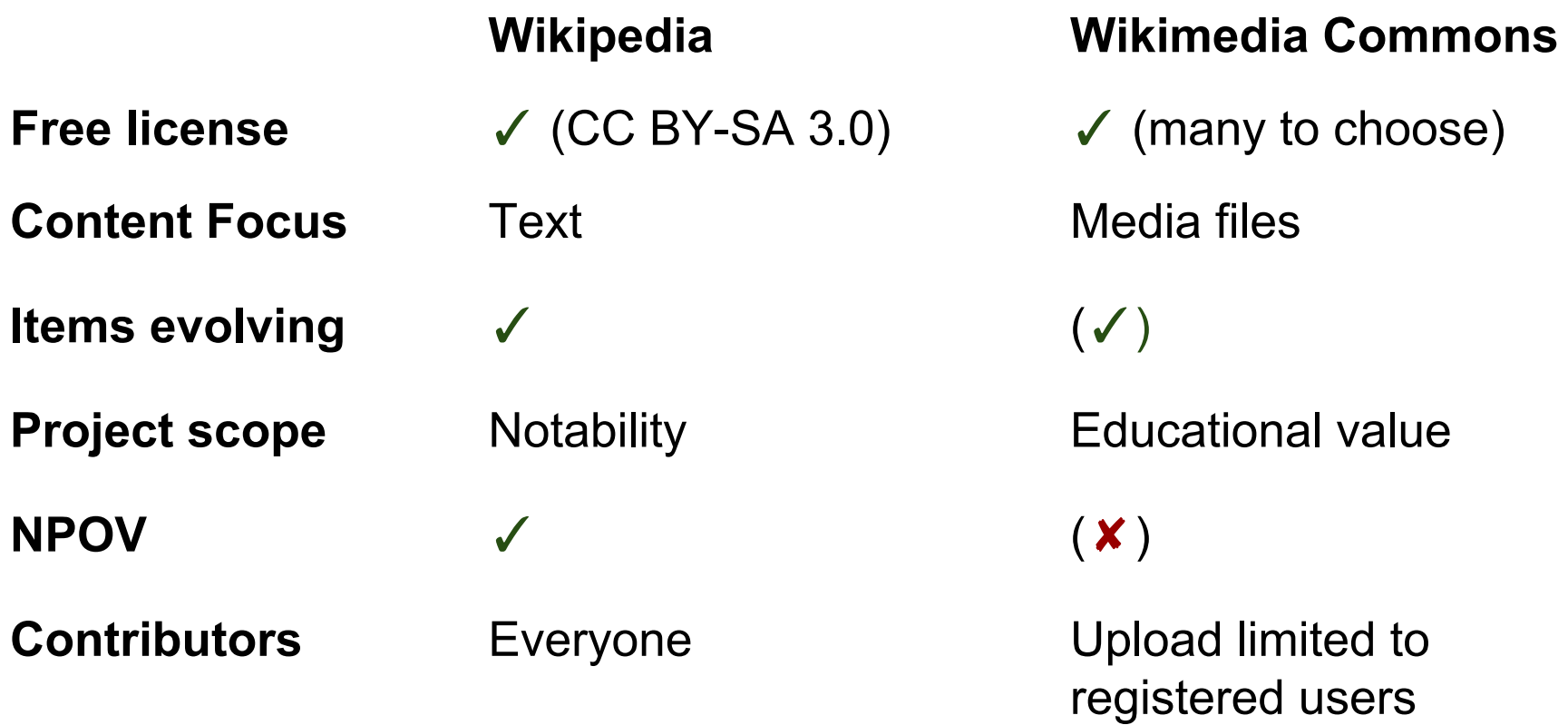

#### Possible contribution

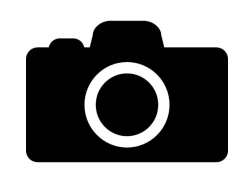

#### Creation of media files:

- photographs
- diagrams
- maps
- **Video**
- **Audio**
- …

Uploading free content from other sources:

- Libraries and Archives
- Flickr
- Unsplash
- Army.gov
- …

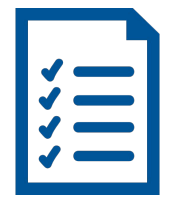

Organizing existing content

- check license status
- add maintenance templates
- add categories
- create/curate gallerie pages

 $\ddot{\phantom{0}}$  .

#### Photo list

#### [https://tools.wmflabs.org/wikishootme](https://tools.wmflabs.org/wikishootme/)

[https://en.wikipedia.org/wiki/Wikipedia:Req](https://en.wikipedia.org/wiki/Wikipedia:Requested_pictures) [uested\\_pictures](https://en.wikipedia.org/wiki/Wikipedia:Requested_pictures)

[https://commons.wikimedia.org/wiki/Comm](https://commons.wikimedia.org/wiki/Commons:Picture_requests) ons: Picture\_requests

- Many different lists on different wikis with different structures, aims. One example:
- lists get updated very infrequent, same object can be on multiple lists, or has been uploaded long time ago

#### Photo tour

- 3 Groups
	- Lichterfelde West (ca. 7 km/4.5 mi)
	- Lichterfelde Ost (ca. 4 km/2.5 mi)
	- $\circ$  Lankwitz (ca. 6 km/4 mi)
- $2.5 3 h$
- Objects to photograph
	- Stolpersteine in context
	- Cultural heritage monuments
	- $\bigcirc$

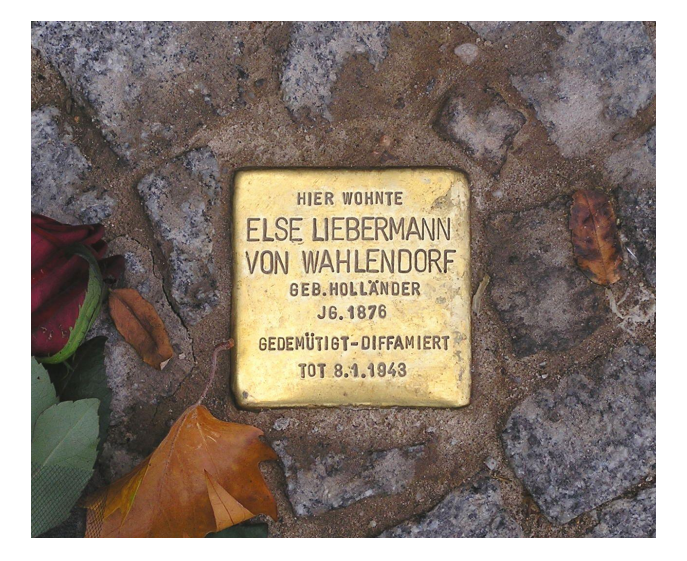

By Axel Mauruszat (Own work) [Attribution], via Wikimedia Commons

#### **[Map link](https://drive.google.com/open?id=1B2Q1zWHyAglvP9upP2jM8D9cuKQ&usp=sharing)**

#### Photo tour rules

- The routes are recommendations
- Feel free to divert
- Take photographs from objects you like
- Stay on public property
- Avoid taking photographs of people

**[Map link](https://drive.google.com/open?id=1B2Q1zWHyAglvP9upP2jM8D9cuKQ&usp=sharing)** 

Be respectful

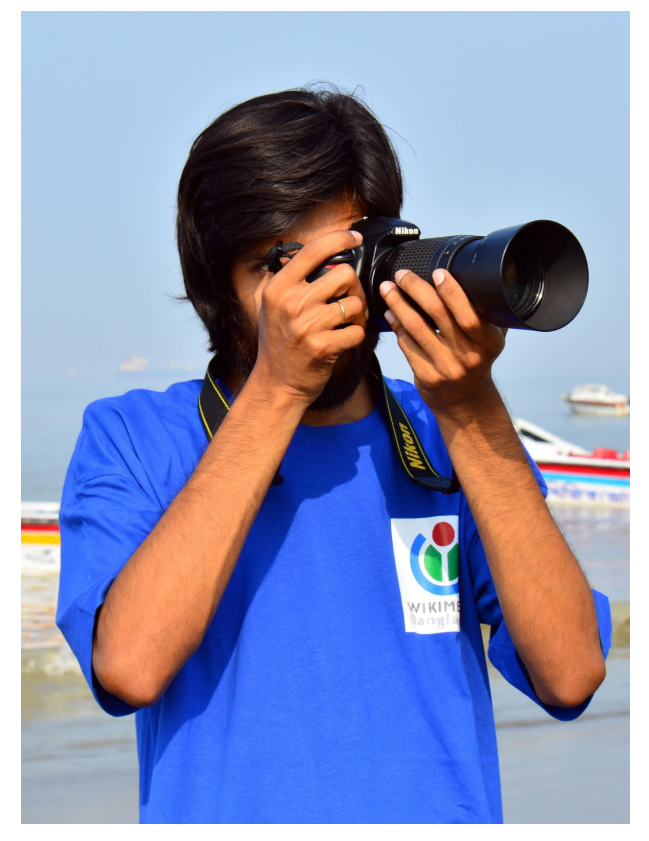

© Motiur Rahman Oni [CC BY-SA 4.0 (http://creativecommons.org/licenses/by -sa/4.0)], via Wikimedia Commons

# Break

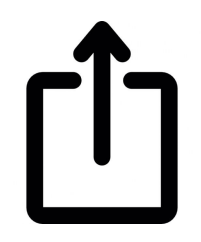

# Interactive upload session

#### [\[\[Commons:Upload tools\]\]](https://commons.wikimedia.org/wiki/Commons:Upload_tools)

- [\[\[Commons:UploadWizard\]\]](https://commons.wikimedia.org/w/index.php?title=Special:UploadWizard)
- Webapps [\(URL2Commons](https://tools.wmflabs.org/url2commons/index.html), [Flickr2Commons](https://tools.wmflabs.org/flickr2commons/index.html))
- standalone computer programs ([VicuñaUploader,](https://commons.wikimedia.org/wiki/Commons:Vicu%C3%B1aUploader) [Commonist\)](https://commons.wikimedia.org/wiki/Commons:Commonist)
- Program extensions (LrMediaWiki)
- Smartphone-Apps (Commons: Mobile app)

## [\[\[Commons:Categories\]\]](https://commons.wikimedia.org/wiki/Commons:Categories)

Why? How?

- Provide structured information
- Help to find suitable content

● …

- By topic
- By date
	- Century, decade
- By location
	- Country, city, etc.
- By media type
- By source

### [\[\[Commons:Categories\]\]](https://commons.wikimedia.org/wiki/Commons:Categories)

- ASAP As Specific As Possible
- **Preferably non-redundant**
- Should answer all questions
- Does not substitute good description

Category creation

[https://commons.wikimedi](https://commons.wikimedia.org/wiki/Category:Wikipedia_for_Peace_2017) [a.org/wiki/Category:Wikipe](https://commons.wikimedia.org/wiki/Category:Wikipedia_for_Peace_2017) dia for Peace 2017

#### More Information

## [Commons brochure](https://upload.wikimedia.org/wikipedia/commons/0/0c/Wikimedia_Commons_web_en.pdf)

#### **WIKIMEDIA COMMONS** The free media repository

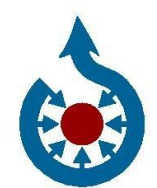

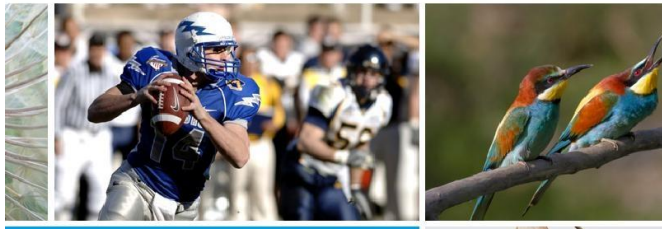

**Share your photos,** videos and audio recordings with **Wikipedia and** the world!

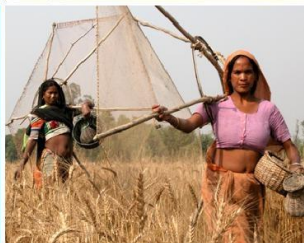

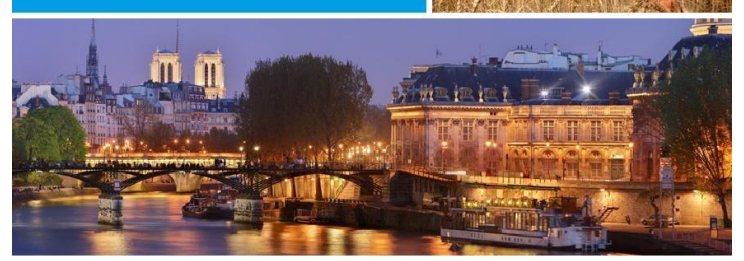

commons.wikimedia.org